# **asyncserial Documentation**

*Release 0.1.0b3*

**Matthias Riegler**

**Apr 22, 2018**

#### **Contents**

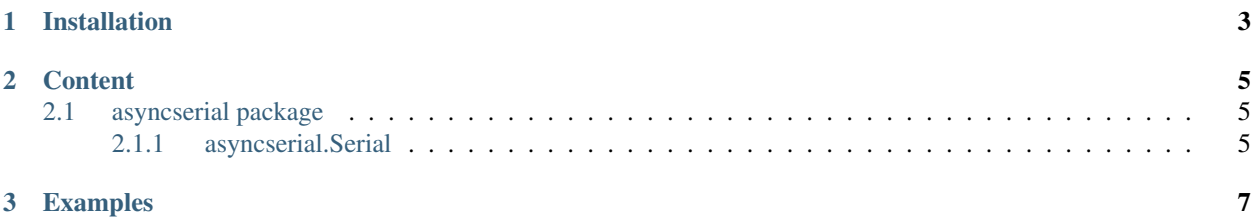

*asyncserial* is a a wrapper for the *pyserial* library providing an async interface based on *async def* and *await*.

## CHAPTER 1

Installation

<span id="page-6-0"></span>pip install asyncserial

## CHAPTER 2

#### **Content**

### <span id="page-8-1"></span><span id="page-8-0"></span>**2.1 asyncserial package**

<span id="page-8-2"></span>**2.1.1 asyncserial.Serial**

### CHAPTER 3

#### Examples

```
import asyncio
from asyncserial import Serial
loop = asyncio.get_event_loop()
test_serial = Serial(loop, "/dev/ttyACM0", baudrate=115200)
async def test():
   await test_serial.read() # Drop anything that was already received
   while True:
       line = await test_serial.readline() # Read a line
       print("[+] Serial read: {}".format(line))
        await asyncio.sleep(0) # Let's be a bit greedy, should be adjust to your needs
asyncio.ensure_future(test())
print("[+] Starting eventloop")
loop.run_forever()
```